## Package 'PowerNormal'

July 25, 2017

<span id="page-0-0"></span>Type Package Title Power Normal Distribution Version 1.2.0 Author Gualberto Segundo Agamez Montalvo, Marcia D'Elia Branco Maintainer Gualberto Segundo Agamez Montalvo <gsagamez@gmail.com> Description Miscellaneous functions for a descriptive analysis and initial Bayesian and classical inference for the power parameter of the the Power Normal (PN) distribution. This miscellaneous will be extend for more distributions into the power family and the three-parameter model. Imports stats License GPL-2 NeedsCompilation no

Repository CRAN

Date/Publication 2017-07-25 15:57:25 UTC

### R topics documented:

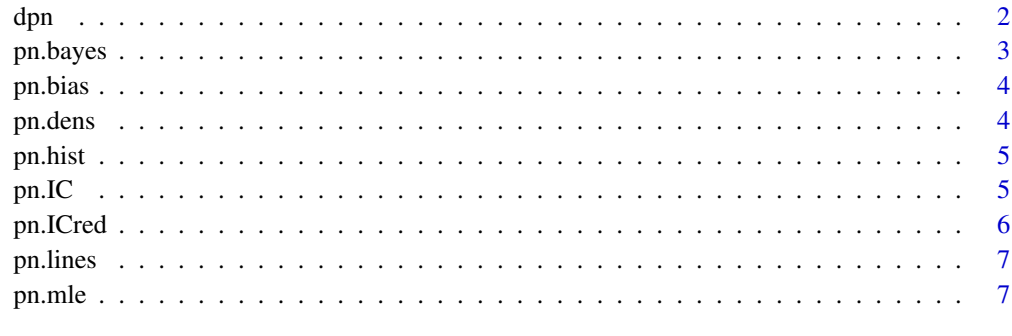

#### **Index** [8](#page-7-0) **8**

<span id="page-1-0"></span>Density, distribution function, quantile function and random generation for the PN distribution with power equal to alpha.

#### Usage

dpn(x, alpha) ppn(q, alpha) qpn(p, alpha) rpn(n, alpha)

#### Arguments

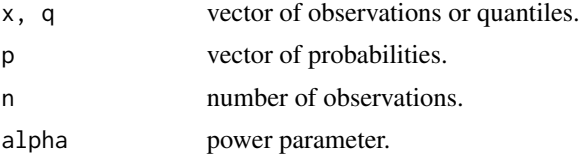

#### Details

The alpha parameter must be greater than  $0$  (alpha  $> 0$ ).

#### References

Lehmann, EL. (1953). The power of rank tests. *The Annals of Mathematical Statistics*, 24, 23–43.

Durrans, SR. (1992). Distributions of fractional order statistics in hydrology. *Water Resources Research*, 28, 1649–1655.

Agamez-Montavo, G. (2017). Modelos de mistura finita usando a classe de distribuicoes alpha potencia. *Thesis (Doctoral)*, University of Sao Paulo.

#### Examples

```
# Density
dpn(2,1)
dnorm(2)
# Distribution function
ppn(2,1)
pnorm(2)
```
# Quantile function

#### <span id="page-2-0"></span>pn.bayes 3

qpn(0.5,1) qnorm(0.5) # Random generation alpha <- 0.5  $n < -10$ rpn(n, alpha)

#### pn.bayes *Fit univariate PN distribution (Bayesian)*

#### Description

Return the posterior mean, median and variance of power parameter for PN distribution

#### Usage

 $pn.bayes(x, prior=' "Jeffreys", shape_0 = NULL, rate_0 = NULL)$ 

#### Arguments

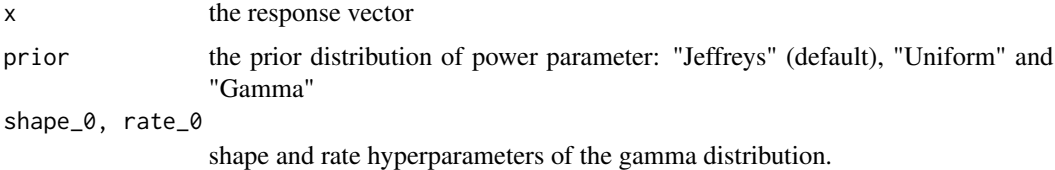

#### References

Agamez-Montavo, G. (2017). Modelos de mistura finita usando a classe de distribuicoes alpha potencia. *Thesis (Doctoral)*, University of Sao Paulo.

#### Examples

```
x \le rpn(100, 25)
pn.bayes(x)
pn.bayes(x, prior = 'Uniform')
pn.bayes(x, prior = 'Gamma', 1/100, 1/100)
```
<span id="page-3-0"></span>

Unbiased estimator for alpha of PN distribution

#### Usage

pn.bias(x)

#### Arguments

x the response vector

#### References

Gupta RD, Gupta RC. (1998). Analyzing skewed data by power normal model. *Test*, 17, 197–210.

pn.dens *Estimated densities (PN distribution)*

#### Description

Plot the estimated density or log-density (PN)

#### Usage

pn.dens(x, model, log=FALSE, ylab=NULL, xlab = NULL, main = NULL, ...)

#### Arguments

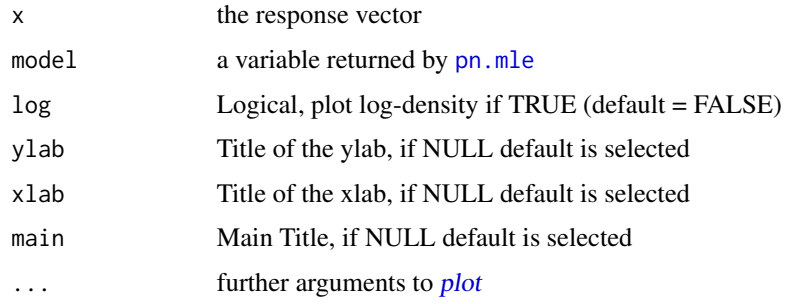

<span id="page-4-0"></span>

Plot the histogram along with the estimated density (PN)

#### Usage

pn.hist(x, model, breaks, main,..., col.lines, lwd, lty )

#### Arguments

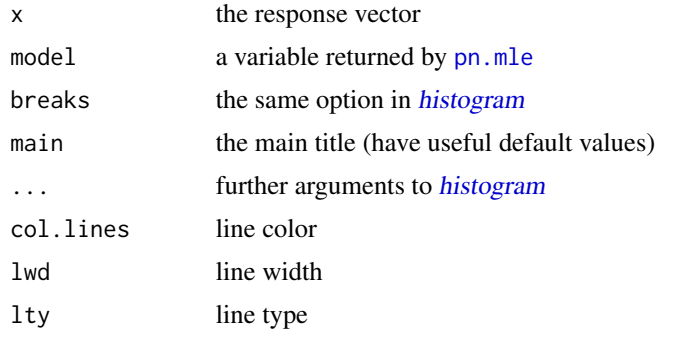

pn.IC *Confidence interval for alpha (PN distribution)*

#### Description

Confidence interval for the power parameter of PN distribution

#### Usage

pn.IC(x,p)

#### Arguments

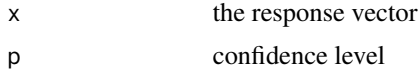

#### References

Gupta RD, Gupta RC. (1998). Analyzing skewed data by power normal model. *Test*, 17, 197–210.

<span id="page-5-0"></span>

Credibility interval for the power parameter of PN distribution

#### Usage

```
pn.ICred(x, p, prior="Jeffreys", shape_0=NULL, rate_0 = NULL)
```
#### Arguments

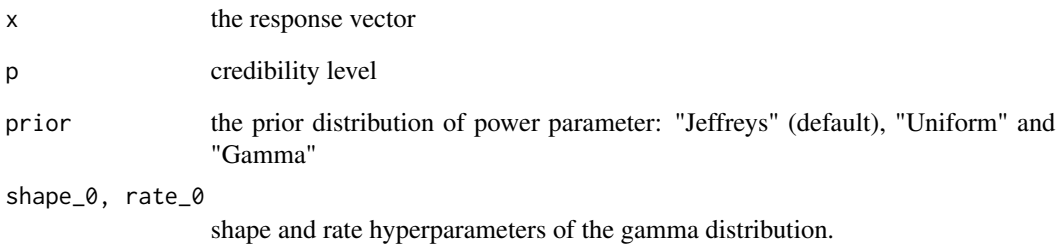

#### References

Agamez-Montavo, G. (2017). Modelos de mistura finita usando a classe de distribuicoes alpha potencia. *Thesis (Doctoral)*, University of Sao Paulo.

#### Examples

```
x \le rpn(100, 25)
pn.ICred(x, 0.95)
pn.ICred(x, 0.95, prior = 'Uniform')
pn.ICred(x, 0.95, prior = 'Gamma', 1/100, 1/100)
```
<span id="page-6-0"></span>

Add lines of PN estimated denisty or log-density in pn.dens or pn.hist plots.

#### Usage

pn.lines(x, model, log=FALSE, ...)

#### Arguments

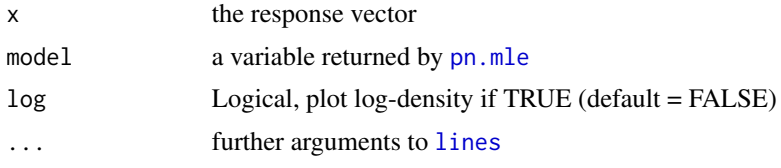

<span id="page-6-1"></span>

pn.mle *Fit univariate PN distribution (Classic)*

#### Description

Return the estimative of power parameter for PN distribution

#### Usage

pn.mle(x)

#### Arguments

x the response vector

#### References

Gupta RD, Gupta RC. (1998). Analyzing skewed data by power normal model. *Test*, 17, 197–210.

# <span id="page-7-0"></span>Index

dpn, [2](#page-1-0) histogram, *[5](#page-4-0)* lines, *[7](#page-6-0)* plot, *[4](#page-3-0)* pn.bayes, [3](#page-2-0) pn.bias, [4](#page-3-0) pn.dens, [4](#page-3-0) pn.hist, [5](#page-4-0) pn.IC, [5](#page-4-0) pn.ICred, [6](#page-5-0) pn.lines, [7](#page-6-0) pn.mle, *[4,](#page-3-0) [5](#page-4-0)*, *[7](#page-6-0)*, [7](#page-6-0) ppn *(*dpn*)*, [2](#page-1-0) qpn *(*dpn*)*, [2](#page-1-0) rpn *(*dpn*)*, [2](#page-1-0)